# Types Sommes avec constructeurs AP1

<span id="page-0-0"></span>*Catherine Dubois*

*Catherine Dubois* () [Types Sommes avec constructeurs](#page-41-0) 1 / 42

Les types de base et les constructeurs de types (list,  $\rightarrow$ , \*) ne sont pas suffisants ou mal commodes pour

- $\blacktriangleright$  définir des types énumérés
- $\triangleright$  construire de nouveaux ensembles de valeurs
- $\triangleright$  représenter des unions de valeurs de types différents
- $\blacktriangleright$  distinguer des types semblables

 $\Rightarrow$  solution : types sommes avec constructeurs (ou encore types concrets, types algébriques)

Un type somme est nommé explicitement (déclaration):

type nom\_du\_nv\_type = définition du nv type;;

La définition indique les moyens de construire les valeurs de ce type : notion de constructeurs

Un constructeur est :

- $\triangleright$  soit une constante (c'est un nom)
- $\triangleright$  soit un constructeur non constant qui est appliqué à des valeurs pour obtenir une valeur du nouveau type

Syntaxe de la déclaration d'un type somme :

type nom\_du\_nv\_type =  $C_1$  | ... |  $C_p$  (\* constantes \*) | C'<sup>1</sup> of T\_1 | ... | C'*<sup>k</sup>* of T\_k;;

avec  $p + k \geqslant 1$ , les  $T_i$  sont des types Les constantes et les constructeurs doivent obligatoirement commencer par une majuscule

# *•* Type somme avec constantes seulement : Type **énuméré**

```
#type direction = Nord | Sud | Est | Ouest;;
 une direction est Nord, Sud, Est ou Ouest
 direction = {Nord, Sud, Est, Ouest}
#Est;;
- \cdot direction = Est
#succ(Est);;This expression has type direction but is here used
with type int
#Nord = Sud:- : bool = false
```

```
#type saison = Ete | Hiver | Automne | Printemps;;
#type tige = A \mid B \mid C;;
```

```
#type singleton = One;;
```
Le type prédéfini  $\text{bool}$  est un type énuméré type bool = true | false;;

#let tourne d = match d with Nord -> Ouest | Ouest -> Sud | Sud -> Est | Est -> Nord;; tourne : direction -> direction =>fun> *Une constante peut etre un filtre ˆ*

#### *•* Type avec un seul constructeur (non constant)

```
#type lonqueur = L of int;;
 une longueur est en fait un entier muni d'une etiquette ´
#type surface = S of int;;
#let aire_rect ((L l1), (L l2)) = S (l1 * l2);; filtrage
val aire_rect : lonqueur \star lonqueur -> surface = \times fun>
# (aire rect ((L 2), (L 3)) ) + 5;;
This expression has type surface but is here used
with type int
```
Le but est ici d'utiliser le typage pour des vérifications de cohérence (mais écriture plus lourde).

```
Attention : type lq == int;ne définit pas un nouveau type mais renomme un type
```
## • Formes géométriques

On veut définir le type forme des figures géométriques qui sont

- $\triangleright$  soit des points,
- $\triangleright$  soit des cercles,
- $\triangleright$  soit des rectangles

Un cercle est caractérisé par son rayon

Un rectangle est caractérisé par sa longueur et sa largueur.

```
type forme = Point | Cercle of float
                     Rectangle of float*float;;
```
L'ensemble des valeurs de type forme est *{*Point*}* ∪ *{*Cercle r *|* r est un flottant*}* ∪ *{* Rectangle (l, m) *|* l, m flottants*}*

```
let F1 = Point;val F1 : forme = Point
let F2 = Cercle 0.5:
val F2: forme = Cercle 0.5
let F3 = Rectangle (3.2, 5.6);
val F3 : forme = Rectangle (3.2, 5.6)let l_qeom = [Point; F2; F3; F1 ];;
val l geom : forme list =
[Point; Cercle 0.5; Rectangle (3.2,5.6); Point];;
type boîte = Cube of float
  | Parallélépipède of float * float * float;;
 que des constructeurs non constants
```
Typage : Une expression de la forme Constructeur i e est de type nom du type si e est du type type i.

Par exemple Hiver 3 erreur de typage Parallélépipède  $(3.0, 2.1, 5.6)$  a le type boîte. Evaluation : Une expression de la forme Constructeur i e a pour valeur Constructeur i v si l'expression e a pour valeur v.

Cercle  $(5.2 \star. 2.0);$  $-$ : forme = Cercle 10.4 • Une forme géométrique est-elle un point?

```
let est_un_point f = (f = Point);val est_un_point : forme -> bool
est un point F1;;
-: bool = true
est un point F2;;
- : bool = false
```
• Une forme géométrique est-elle un rectangle?

Ici une simple comparaison ne suffit pas !

 $\Rightarrow$  analyser le constructeur du paramètre de type forme

⇒ par filtrage, comme d'habitude

```
let est un rectangle f = match f with
    Rectangle \rightarrow true
    | \rightarrow false::
val est un rectangle : forme -> bool
est un rectangle F1;;
-: bool = false
est un rectangle F3;;
-: bool = true
```

```
let est un carré f = match f with
| Rectangle (lo, la) -> lo=la
| -> false;;
```

```
let aire = let pi = 3.14 in function f \rightarrowmatch f with
| Point -> 0.0
| Cercle r -> pi *. r *. r
| Rectangle (lo, la) \rightarrow lo \star. la;;
```
• *Modélisation d'un jeu de tarot* cartes ordinaires, cartes d'atout et l'excuse.

```
type couleur = Trèfle | Pique | Coeur | Carreau;;
type carte ordi =| Roi of couleur
| Dame of couleur
| Cavalier of couleur
| Valet of couleur
| Chiffre of int*couleur;;
type carte = Excuse | Atout of int
                     | Carte_couleur of carte_ordi;;
let main =
[Excuse; Atout 1; Atout 21; Carte_couleur (Roi Trèfle)];;
main \cdot carte list =
```
Aux filtres précédemment présentés, on a ajouté des filtres de la forme Constructeur i si ce constructeur est un constructeur constant ou Constructeur i f si le constructeur Constructeur i est non constant et  $f$  est un filtre du type  $type_i$ .

## *En général*

les fonctions définies sur un type somme opèrent souvent par filtrage On se laisse guider par la définition du type :

 $\Rightarrow$  squelette du filtrage à écrire (au moins un cas par constructeur + cas particuliers )

#### *•* Autres exemples

```
#type réponse = Aucune | Solution of int;;
#let division (a, b) =if b=0 then Aucune else Solution (a/b);
val division : int*int -> réponse fonction totale
#let division2 (a, b) =if b=0 then failwith "impossible" else a/b;;
val division2 : int*int -> int
 fonction partielle : non définie si v=0\# division (5, 0);;
- : réponse = Aucune
\# division2 (5, 0);;
Uncaught exception: Failure("impossible")
#type monnaie = Euros of int | Dollars of int;;
   Catherine DuboisTypes Sommes avec constructeurs 17 / 42
```
#### • Les types sommes peuvent être paramétrés (polymorphes)

```
#type 'a réponse = Aucune | Solution of 'a;;
#let division (a, b) =if b=0 then Aucune else Solution (a/b);
val division : int*int \rightarrow int réponse = <fun>
#let divisionf (a, b) =if b=0.0 then Aucune else Solution (a', b);
val divisionf : float float \rightarrow float réponse = \langlefun>
#type ('a, 'b) réponse = Aucune | Solution of 'a
                           | AutreSolution of 'b;;
#let f(x) = if(x) = 0 then Aucune
            else if x<0 then Solution true
                 else AutreSolution "un texte";;
val f : int \rightarrow (bool, string) réponse = \langlefun>
```
### • Les types récursifs

Les types sommes sont par défaut récursifs si le nom du type apparait dans la définition

```
#type oignon = Trognon | Pelure of oignon;;
#type nat = Zero | S of nat;;
#Zero;; S( S Zero);;
- : nat = Zero - : nat = S (S Zero)
```
Ceci correspond à une définition inductive  $\Rightarrow$  principe d'induction structurelle *Soit P*(*n*) *avec n de type* nat *D´emontrer P*(*n*) *pour tout n de type* nat *c'est : d´emontrer P(*Zero*) et d´emontrer P(S n) en supposant P(n).*

```
let rec plus nat (m,n) = match m with
                           Zero \rightarrow n| (S p) \rightarrow S (plus nat (p, n))
val plus nat : nat * nat -> nat = \times fun>
plus_nat ((S (S Zero)), (S (S Zero)));;
- : nat = S (S (S (S Zero)))
plus_nat S (S Zero), S (S Zero) =
S (plus nat S Zero, S (S Zero)) =
S (S (plus nat Zero, S (S Zero)) =S (S (S (S Zero)))
```
Le plus souvent : type récursif  $\Rightarrow$  fonctions définies récursivement par filtrage

Deux grandes applications :

- définir les structures de données classiques de l'algorithmique (les listes, les files, les arbres ...)
- $\triangleright$  définir des syntaxes abstraites (des expressions, des termes, des programmes ...)

#### *•*Listes

```
Le type des listes d'entiers :
type listint = Nil | Cons of int*listint;;
Cons (1, Cons (2, Nil));;
-: listint = Cons (1, Cons (2, Nil))
Le type des listes polymorphes :
type 'a mon list = Nil | Cons of 'a * 'a mon list;;
Cons (1, Cons (2, Nil));;
- : int mon_list = Cons (1, Cons (2, Nil)) 1::2::[]
```
#### *•*Piles

```
Le type des piles :
type 'a pile = Pilevide | Push of 'a * 'a pile;;
let ma pile = Push (1, Push (2, Pilevide));;
val ma pile : int pile = Push (1, Push (2, Pilevide))
let empiler (x, p) = Push(x, p);val empiler : 'ax'a pile \rightarrow 'a pile = \langlefun>
let dépiler pi = match pi with
                        Pilevide -> failwith "dépiler"
                      | Push (\_p) \rightarrow p;val dépiler : 'a pile \rightarrow 'a pile = \langlefun>
let rec hauteur pi = match pi with
                          Pilevide -> 0
                        | Push(\rho) \rightarrow 1 + (\text{hauteur p});val hauteur : 'a pile \rightarrow int = <fun>
```
### *•*La structure d'arbre

très utilisée en informatique pour :

- $\triangleright$  présenter un ensemble d'objets ou d'informations élémentaires en une structure hiérarchique
- $\triangleright$  faciliter l'accès ou la recherche de ces informations
- $\triangleright$  modéliser de nombreux problèmes

Complément indispensable de la liste liste  $=$  organisation linéaire des données : tous les objets sont au même niveau

Exemples de modélisation : livre, fichiers d'un système d'exploitation, expression arithmétique, arbres de classification (instruments de musique), arbre de jeu entre adversaires ...

Représentation ensembliste, indentée, graphique

En info : arbres sont à l'envers (racine en haut, les branches tournées vers le bas, feuilles en bas !!!)

Un *arbre* est une structure de données hiérarchique qui est :

- $\blacktriangleright$  soit vide
- **E** soit un *nœud* contenant une donnée (encore appelée étiquette au nœud) et des sous-arbres éventuellement vides.

Un arbre non vide, ayant uniquement des sous-arbres vides, est appelé une *feuille*

On s'intéresse dans la suite aux arbres binaires où chaque arbre non vide poss`ede deux sous-arbres ´eventuellement vides : l'un est appel´e *sous-arbre gauche* et l'autre *sous-arbre droit*

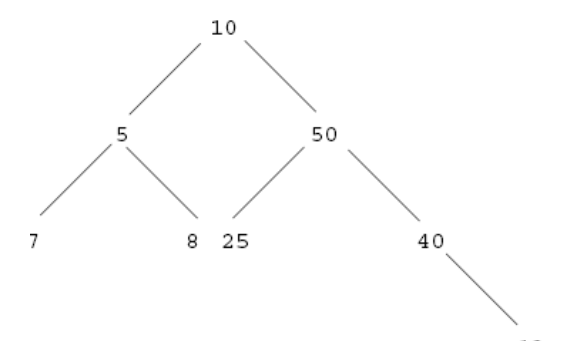

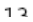

*Catherine Dubois* () [Types Sommes avec constructeurs](#page-0-0) 26 / 42

*Le type des arbres binaires d'entiers :*

```
type arbre binaire =| Vide
 Noeud of int * arbre binaire * arbre binaire;;
let ex_arbre =
  Noeud(10, Noeud(5, Noeud(7,Vide,Vide),
                  Noeud(8,Vide,Vide)),
        Noeud(30, Vide,
              Noeud(40,Vide,Vide)));;
```
let e1 =  $Noeud(30, Noeud(10, Vide, Vide), Noeud(40, Vide, Vide));$ 

let e2 = Noeud("coucou", Vide, Noeud(2, Vide, Vide));; *erreur de typage !!!! melange de cha ´ ınes de caract ˆ eres ` et d'entiers*

```
let est feuille a = match a with
 Noeud(_, Vide, Vide) -> true
| \rightarrow false;;
val est feuille : = <fun>
let rec nbnoeuds a = match a with
 Vide -> 0
| Noeud(\Box, sag, sad) \rightarrow 1+ (nbnoeuds sag) + (nbnoeuds sad);
val nbnoeuds : = \langlefun\rangle
```

```
nbnoeuds e1 = nbnoeuds Noeud(30,
                            Noeud(10, Vide, Vide),
                            Noeud(40, Video, Video) =
1+ nbnoeuds (Noeud(10, Vide, Vide)) +
  nbnoeuds (Noeud(40, Vide, Vide)) =
1 + 1 + nbnoeuds Vide + nbnoeuds Vide +
  nbnoeuds (Noeud(40, Vide, Vide)) =
1 + 1 + 0 + 0 + 1 + nbnoeuds Vide + nbnoeuds Vide =
1+1+0+0+1+0+0
```
Exercice : sommer les valeurs des noeuds

Recherche d'un élément dans l'arbre :

```
let rec est dans (e, a) = match a with
| Vide -> false
| Noeud (r, \text{ sag}, \text{sad}) \rightarrow(r = e) || est dans (e, sag) || est dans (e, sad);;
```
type : ?

Plus généralement le type des arbres paramétré par le type des éléments : arbre bin n'est plus un type mais un moyen de construire des types

```
type 'a arbre bin =
| Vide
| Noeud of 'a * 'a arbre_bin * 'a arbre bin;;
type 'a arbre_bin =
| Vide
| Noeud of 'a * 'a arbre_bin * 'a arbre_bin;;
Noeud (1, Vide, (Noeud (2, Vide, Vide)))
a le type int arbre_bin
Noeud ("ab",(Noeud ("AZERTY", Noeud
("bc",Vide,Vide),Vide)),Vide) a le type string arbre bin
```
Quels sont les nouveaux types de ces fonctions ?

```
let est feuille a = match a with
  Noeud(_, Vide, Vide) -> true
| \rightarrow false;;
val est feuille : 'a arbre bin \rightarrow true = <fun>
let rec nbnoeuds a = match a with
 Vide -> 0
| Noeud(q, q, d) -> 1+ (nbnoeuds q) + (nbnoeuds d);;
val nbnoeuds : 'a arbre_bin \rightarrow int = \langlefun>
let rec est dans (e, a) = match a with
| Vide -> false
| Noeud (r, sag, sad) ->
  (r = e) || est dans (e, sag) || est dans (e, sad);;
val est dans : 'a * 'a arbre bin \rightarrow bool = <fun>
```
Ajoutons un ordre sur les éléments rangés dans l'arbre et des contraintes de rangement

Par exemple, tous les éléments dans le sous arbre gauche sont plus petits que la racine, tous les éléments dans le sous arbre droit sont plus grands que la racine

### $\Rightarrow$  arbre binaire de recherche (ABR)

Cette propriété permet d'améliorer la recherche d'un élément dans un arbre binaire de recherche.

```
let rec est_dans_abr (e, a) = match a with
 | Vide -> false
 Noeud(r, sag, sad) \rightarrowif r = e then true
     else if (e < r) then est dans abr (e, saq)else est dans abr (e, sad);;
```
### $\Rightarrow$  méthode dichotomique

### •**Expressions arithmétiques**

Définissons le langage des expressions arithmétiques composées d'entiers, d'additions, de soustractions et de multiplications.

2 syntaxes en informatique

- ▶ syntaxe concrète SC (utilisée pour les entrées-sorties sous forme de chaînes de caractères, par exemple  $2 + (3 * 5)$ )
- $\triangleright$  syntaxe abstraite SA (représentation interne des objets : on ne retient que la structure)

expression en syntaxe concrète  $\implies$  expression en syntaxe abstraite  $\implies$ calcul (simplification par exemple) sur l'expression en SA

```
syntaxe abstraite des expressions arithmetiques ´
type expr = Nb of int | Plus of expr*expr | Mult of expr*ex
Exemples d'expressions
Nb 0;;
Mult (Nb 5, Nb 3);;
Mult (Plus (Nb 0, Nb 3), Mult (Nb 4, Nb 3));;
```
On dispose pour prouver des propriétés sur les expressions du principe d'induction structurelle

## Evaluation des expressions ´

```
#(*interface évaluation
type : expr -> int
argument e
postcondition : calcule la valeur entière de l'expression
*)
let rec évaluation e = match e with
| Nb n -> n
| Plus (e1, e2) \rightarrow (évaluation e1)+(évaluation e2)
| Mult (e1, e2) \rightarrow (évaluation e1)*(évaluation e2);;
val évaluation : expr \rightarrow int = <fun>
#évaluation (Plus (Nb 1, Plus (Nb 2, Nb 5)));;
```
 $-$  : int = 8

## *Ajoutons des variables `a ce langage*

```
type expr = Var of string | Nb of int
              | Plus of expr * expr | Mult of expr * expr;;
Exemples d'expressions
Var "x";;
Mult (Var "x", Nb 3);;
Mult (Plus (Var "x", Nb 3), Plus (Var "x", Nb 3));;
#let rec a une variable e = match e with
 Var \rightarrow true | Nb \rightarrow false
| Plus (e1, e2) -> a une variable e1 || a une variable e2
| Mult (e1, e2) -> a une variable e1 || a une variable e2;;
val a une variable : expr \rightarrow bool = \langlefun>
#a une variable (Plus (Nb 1, Plus (Nb 2, Nb 5)));;
- : bool = false
#a une variable (Plus (Var "x", Plus (Nb 2, Nb 5)));;
```
- : bool = true

*Catherine Dubois* () [Types Sommes avec constructeurs](#page-0-0) 36 / 42

*Evaluation des expressions avec variables*

L'évaluation de l'expression  $x+(2+5)$  ne peut se faire que l'on connaît la valeur de x

⇒ environnement (liste de couples *(nom de variable, valeur)*)

Exercice : Réécrire évaluation dans ce cadre

## Dérivation d'expressions

```
let rec derive (x, e) = match e with
    Nb \rightarrow Nb 0| Var y -> if x=y then Nb 1 else Nb 0
  | Plus (e1, e2) \rightarrow Plus (derive (x, e1), derive (x, e2))
  | Mult (e1, e2) -> Plus( Mult(derive (x, e1), e2),
                               Mult(e1, derive (x, e2)));;
val derive : string * expr \Rightarrow expr = \langlefun>
derive (\mathbf{x}, \mathbf{w}) (Mult (Var "x", Var "y")));;
-:expr= Plus (Mult (Nb 1, Var "y"), Mult (Var "x", Nb 0))
 Simplifier les expressions : a vous .... `
```
#### Autre représentation possible

```
type binop = Add | Minus | Fois ;;
```

```
type expression = Var of string | Const of int
| Bin of expression*binop*expression;;
```
Bin (Var "x", Add, Bin (Const 2, Fois, Var "y"));; *représente l'expression*  $x + 2*y$ 

# • Schémas de types récursifs particuliers

Modélisation d'un système arborescent de fichiers

Un fichier est :

- $\triangleright$  soit un fichier texte
- $\triangleright$  soit un répertoire contenant des fichiers

```
type fichier = Texte of string
             | Répertoire of (fichier list);;
```

```
let fichierex =
  Répertoire [
     Texte "let rec f \times x = x" ;
     Texte "%!PS-Adob ...";
     Répertoire [Texte "adjhklrjhzk" ; Texte ""] ;
     Texte "CV "
              ];;
```

```
let rec nb texte f = match f with
  Texte \rightarrow 1
| Répertoire 1 -> nb_texte_list l
and
nb texte list l = match l with
  [] \Rightarrow 0
| f::r \rightarrow (nb texte f) + (nb texte list r);;
val nb texte : fichier \rightarrow int = \langlefun>
val nb_texte_list : fichier list -> int = <fun>
```
⇒ 2 fonctions mutuellement récursives

```
nb_texte fichierex;;
- \cdot int = 5
```
## Types mutuellement récursifs

```
type homme = Adam | Fils of string*homme*femme | Inconnu
and femme = Eve | Fille of string*homme*femme | Inconnue;;
```
let abel = Fils ("Abel", Adam, Eve)::

let henoc = Fils("Henoc", Fils("Cain", Adam, Eve), Inconnue);;

```
let freres (h1, h2) = match (h1, h2) ->
  Fils(, p1, m1), Fils(, p2, m2) \rightarrow p1=p2 && m1=m2
| \rightarrow false;;
homme*homme -> bool
```